## **Tabelle der einzelnen CVs (Configuration Variables)**

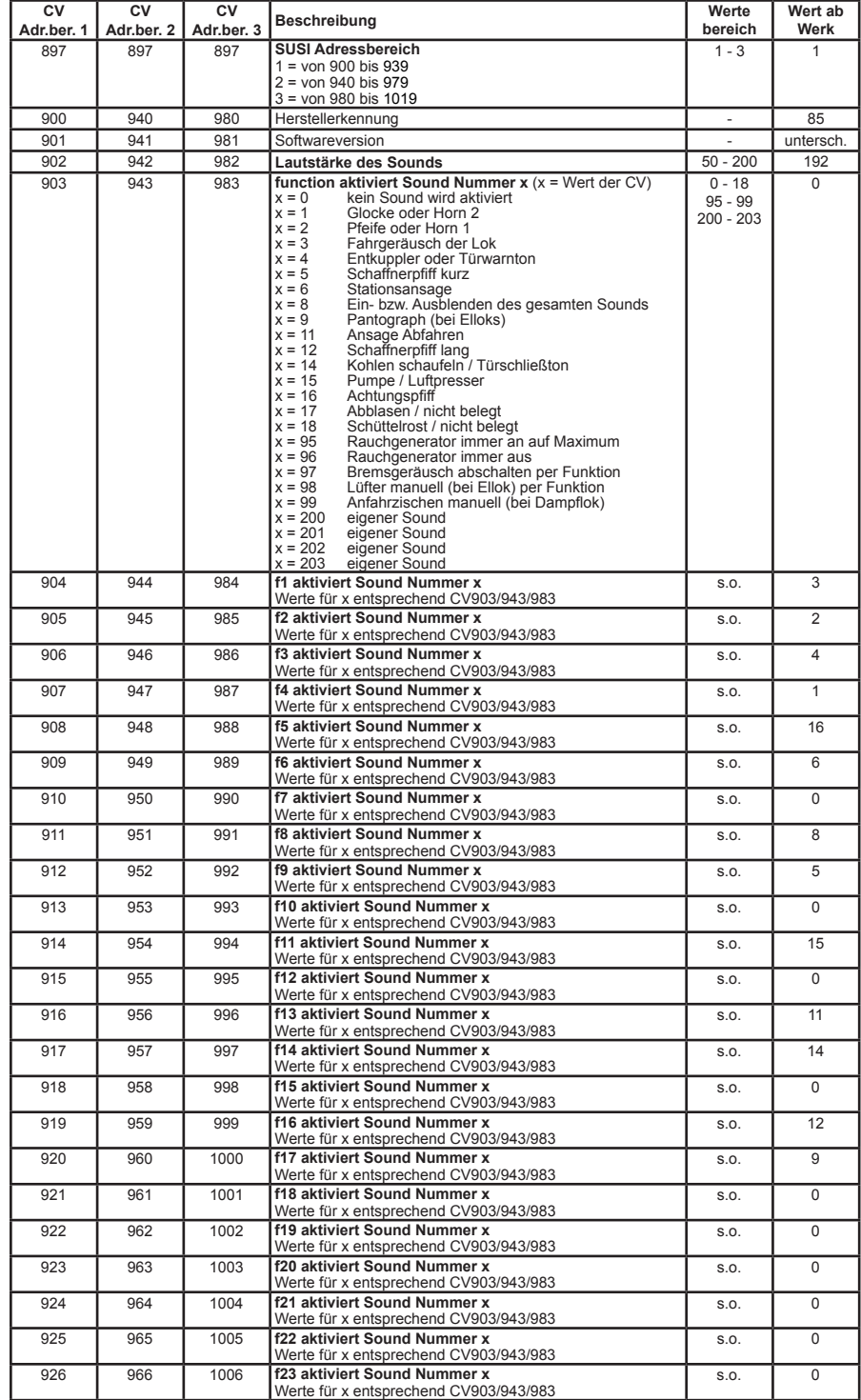

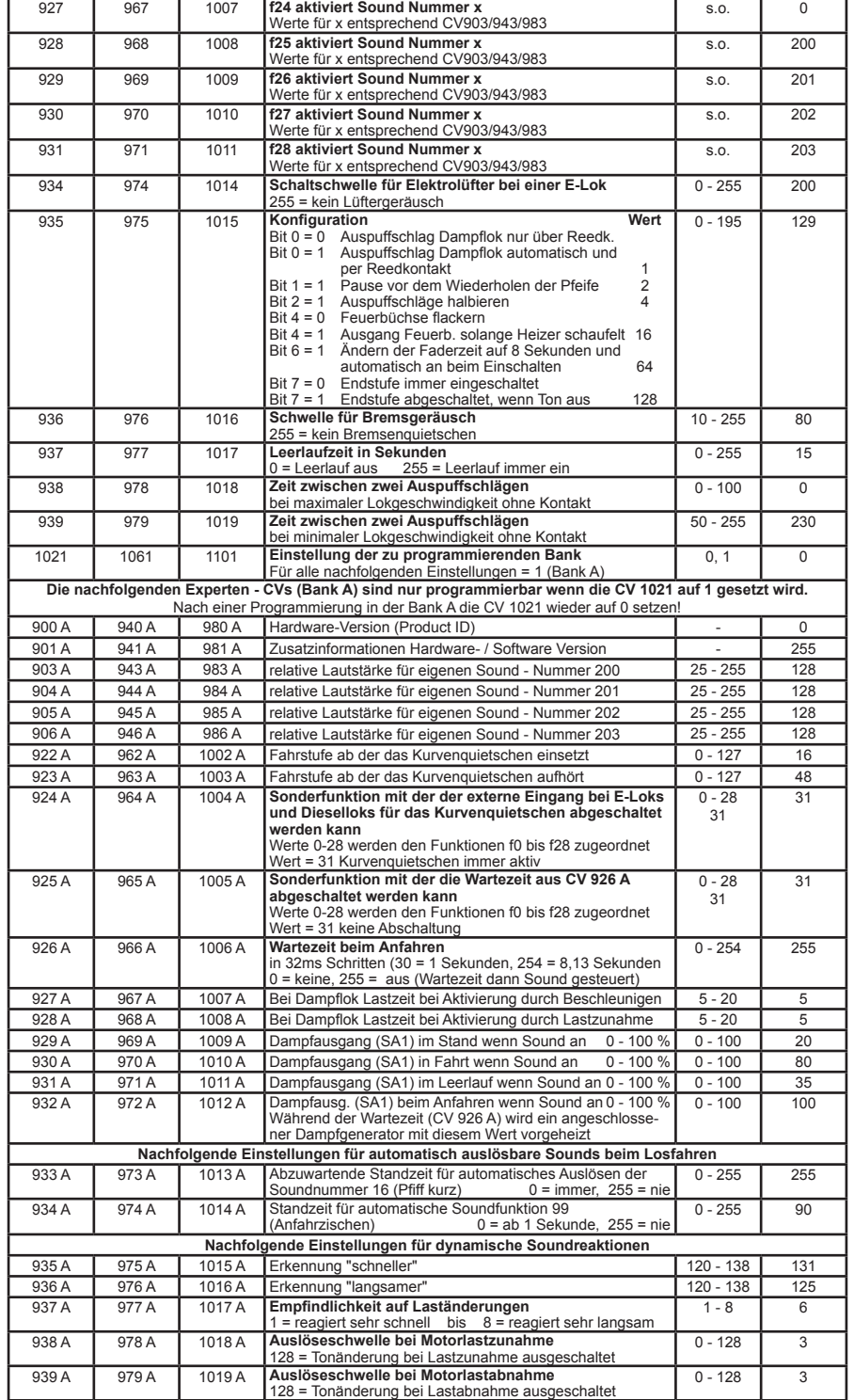

36190-90-7020